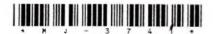

## **MJ-3741**

## Second Year B. C. A. (Sem. III) Examination

December - 2015

Practicals: Paper - 306

| Time: 5 Hours]                                                                                                    | [Total Marks: 140                 |
|----------------------------------------------------------------------------------------------------|-----------------------------------|
| Instructions:                                                                                                    |                                   |
| (1)                                                                                                    | 100                               |
| નીચંદશાંવેલ → નિશાનીવાળી વિગતો ઉત્તરવહી પર અવશ્ય લખવી.<br>Fillup strictly the details of → signs on your answer book.<br>Name of the Examination :                                                                                                    | Seat No.:                         |
| SECOND YEAR B. C. A. (SEM. 3)                                                                                                    |                                   |
| Name of the Subject :                                                                                                    |                                   |
| PRACTICALS : PAPER - 306                                                                                                    | 19                                |
| Subject Code No.: 3 7 4 1 Section No. (1, 2,) NIL                                                                                                    | Student's Signature               |
| <ul><li>(2) Figure on the right indicate marks.</li><li>A) Create the following table.</li></ul>                                                                                                    | [40]                              |
|                                                                                                    |                                   |
| Product master  Sales order a                                                                                                    |                                   |
| Prd_no_varchar2(6) p.k. Order_no_varcha                                                                                                    |                                   |
| Prd_desc varchar2(15) Prd_no varchar                                                                                                    | 72(6) 1.K.                        |
| Qty_on_hand n(8) Qty_order n(8)                                                                                                    | •                                 |
| Sell-price $n(8,2)$ Prd-rate $n(10,3)$                                                                                                    | 2)                                |
| Cost_price n(8,2) Order_date date                                                                                                    |                                   |
| <ol> <li>Solve the following queries.</li> <li>(a) Display Order no, order_date, Product name, qty between the month january to march.</li> <li>(b) Display products information which order in the (c) Display product information which is not yet so (d) Delete all order details for the product name start (e) Change Sell_price and Cost_price as 100 and 50 'trouser'.</li> </ol> | current month. ld. t with J or T. |
| (A) Create UDF which check whether the Qty_order is for particular Prd_no.                                                                                                    | less than Qty_on_hand             |
| (B) If Qty_order is less than Qty_on_hand then return venvironment and update the stock otherwise raise the message "QTY_ON_HAND IS LESS THEN ORDER (Procedure)                                                                                                    | exception and Display             |

B) Write a program to convert infix expression into prefix expression

1

MJ-3741]

http://CMAT.AtoZmath.com - CMAT MCA, MBA Online Exam Preparation

[40]

[Contd.....

C) Create a class "emp" containing the data members Name of employee, [40] Employee number, Basic Salary, Allowance. Take appropriate member function and data into class, then after write data into data file called "emp.dat" until user choice. Display the information of all employee from a file along with pf, total salary. Use read() and write() binary function for file. [pf = 12% of basic salary, total salary = basic salary + Allowances - pf]

D) Viva + Files

[20]

MJ-3741] 2 [1500]